# **Das Einmaleins des TI-89 und des TI-89 Titanium**

von

Frank Schumann (unter Mitwirkung von Hendrik Thiele)

# **KOPIERVERBOT**

Der Inhalt dieses Buches darf weder digitalisiert, noch in Teilen oder im Ganzen vervielfältigt werden. Bei Zuwiderhandlungen behält sich der Verlag alle juristischen Mittel vor. Frank Schumann Das Einmaleins des TI-89 und des TI-89 Titanium

© 2004 Schumann`s Verlagshaus 1. Auflage

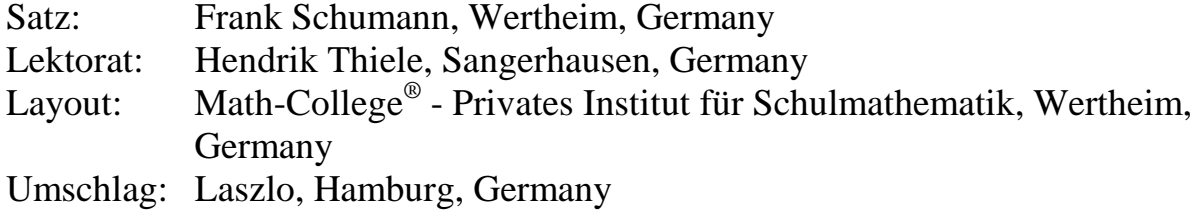

Text, Abbildungen und Programme wurden mit größter Sorgfalt erarbeitet. Der Verlag und der Autor können jedoch für eventuell verbliebene fehlerhafte Angaben und deren Folgen weder eine juristische Verantwortung noch irgendeine Haftung übernehmen.

Das Werk und seine Teile sind urheberrechtlich geschützt. Alle Rechte vorbehalten. Kein Teil dieses Buches darf ohne schriftliche Genehmigung des Schumann`s Verlagshauses in irgendeiner Form durch Fotokopie, Mikrofilm oder andere Verfahren reproduziert oder in eine für Maschinen, insbesondere Datenverarbeitungsanlagen, verwendbare Sprache übertragen werden. Auch die Rechte der Wiedergabe durch Vortrag, Funk und Fernsehen, sowie anderen Medien sind vorbehalten.

Math-College®, Adobe® und Reader® sind eingetragene Markenzeichen.

### **Einleitung**

Mit dem Titel "Das Einmaleins des TI-89 und des TI-89 Titanium" beabsichtigen wir alle Freunde der TI-89-Reihe anzusprechen, die schnell und sicher den Nutzen dieser umfassenden und vielseitigen Rechenwerkzeuge kennen lernen und begreifen wollen. In diesem Buch werden vorrangig jene Themen angesprochen, die sich in mehr als 4 Jahren täglicher Supportarbeit mit Benutzern ergeben haben. Daraus werden wichtige Handlungsstrategien abgeleitet, sodass jeder Anwender den Umgang mit den Rechnern TI-89 und TI-89 Titanium fundiert in relativ kurzer Zeit beherrscht. Dabei geht es weniger um Spezialwissen und Einzelheiten diverser Rechnerbefehle als vielmehr um rechnerrelevante Grundlagen aus Mathematik und Informatik und um Grundkompetenzen zur erfolgreichen Bedienung der CAS-Rechner, TI-89 und TI-89 Titanium.

Bei den abgebildeten Bildschirmen handelt es sich um die des TI-89 Titanium. Eventuelle Abweichungen zwischen beiden Rechnern können auftreten. In einem solchen Fall wird vordergründig der neuere TI-89 Titanium beschrieben und die Angaben zum TI-89 folgen (in Klammern). Allgemein sprechen wir aber von "den Rechnern" (Plural), da auch dieses Buch auf beide Rechner anwendbar ist.

Ich möchte darauf hinweisen, dass ich in diesem Buch lediglich der Verständlichkeit zu Liebe (und nicht aus diskriminierenden oder anderen Gründen) von dem "Benutzer" bzw. dem "Leser" spreche, es sollen sich selbstverständlich auch alle Benutzerinnen und Leserinnen angesprochen fühlen.

Für Kritik und Anregungen bin ich meinen Lesern sehr dankbar.

Sangerhausen im September 2004 Frank Schumann

#### **Kontaktadresse:**

Math-College<sup>®</sup> Privates Institut für Schulmathematik c/o Frank Schumann Am Wartberg 6 D-97877 Wertheim Frank.Schumann@math-college.de **www.math-college.de** 

### **Inhaltsverzeichnis**

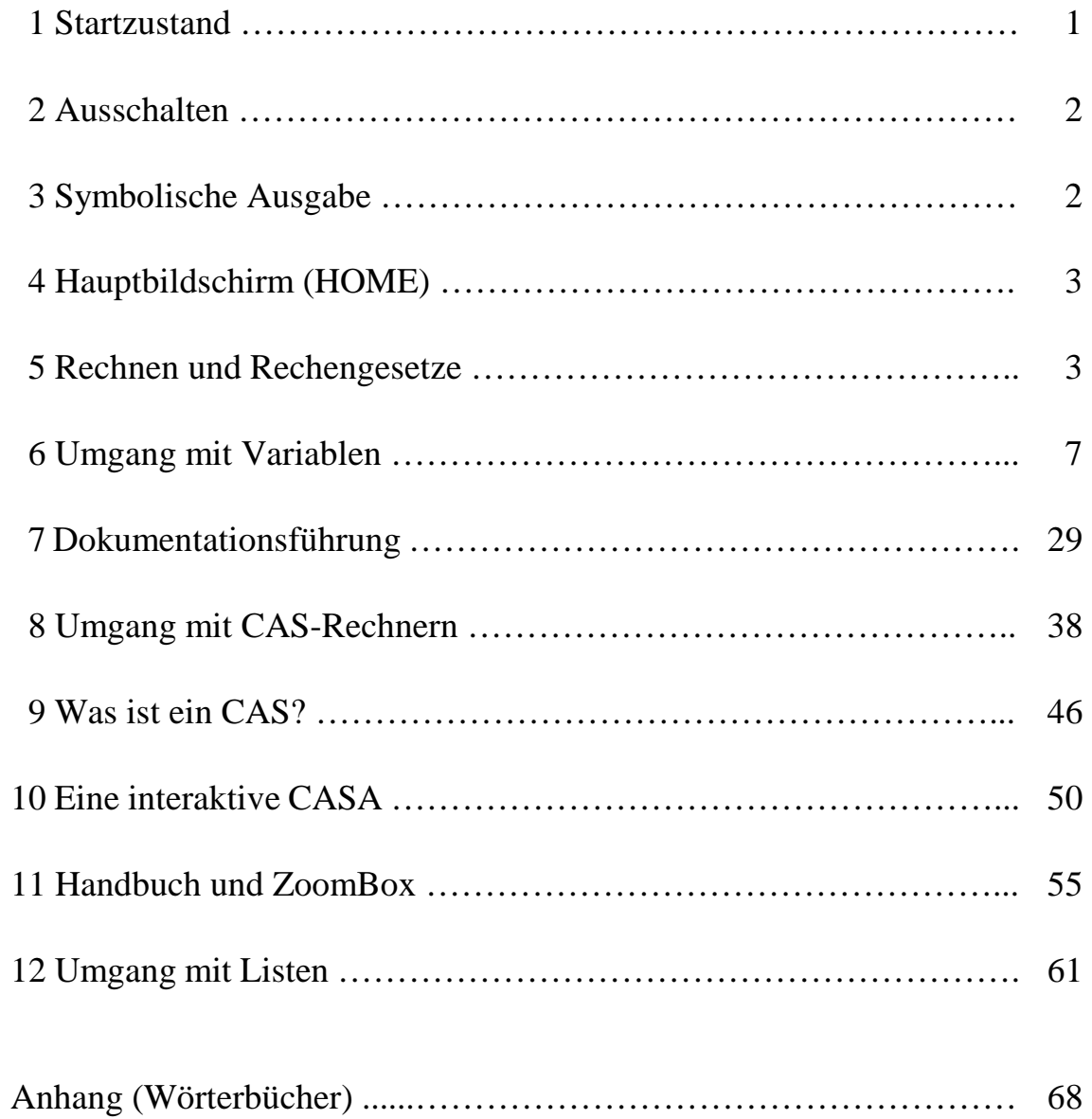